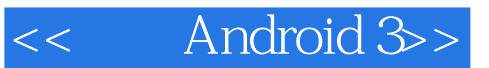

- << Android 3>>
- 13 ISBN 9787115266026
- 10 ISBN 7115266026

出版时间:2011-11

 $\begin{array}{ccccccccc} ( & ) & & \text{if} & & \text{if} & & \text{if} & & \text{if} & \text{if}$ 

页数:907

extended by PDF and the PDF

http://www.tushu007.com

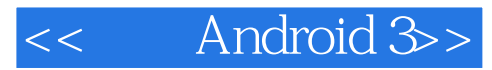

 $A$ ndroid

ActionBar

UI 150 Android3.0

 $\alpha$  openGL  $\alpha$ 

OpenGLES2.0<br>Android . Android Android Android Android Android Android

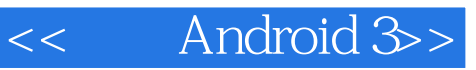

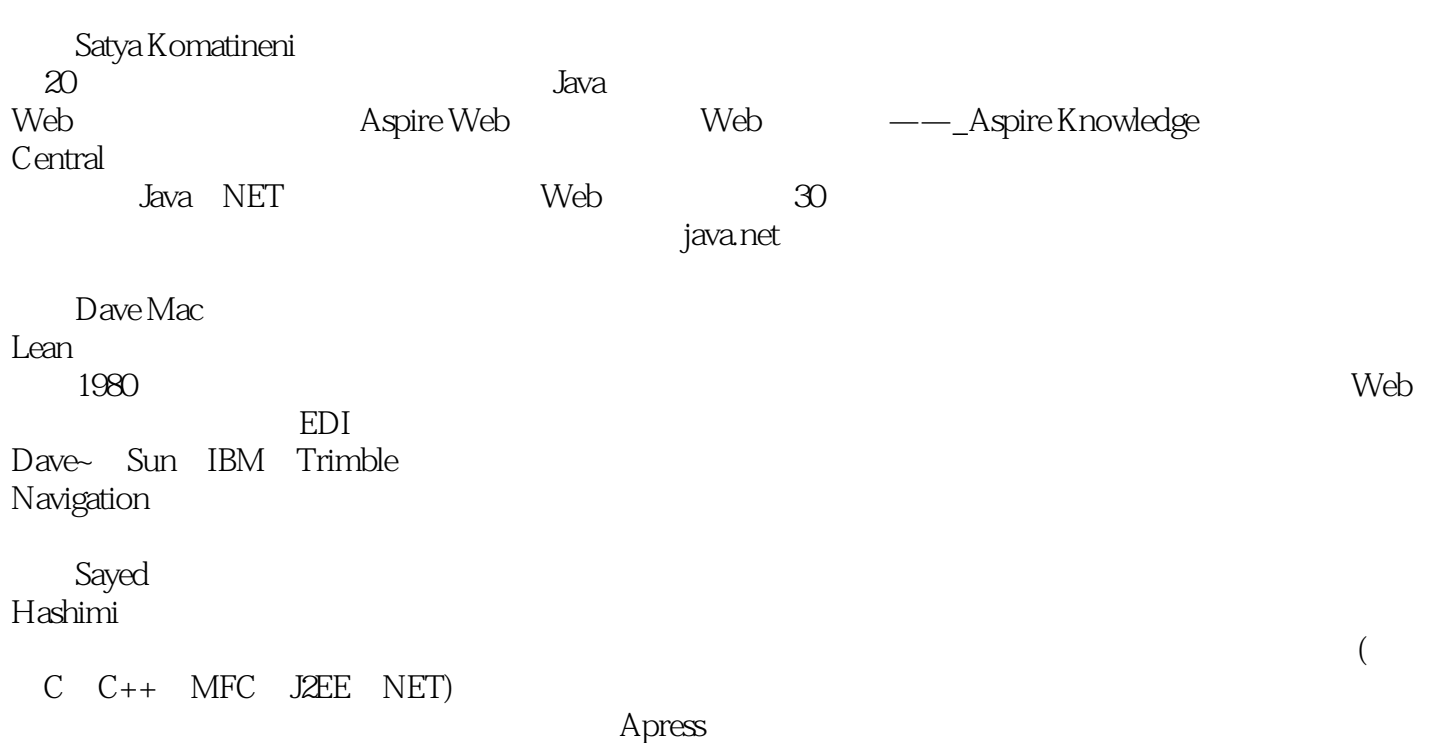

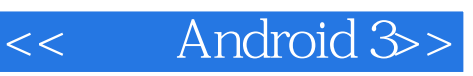

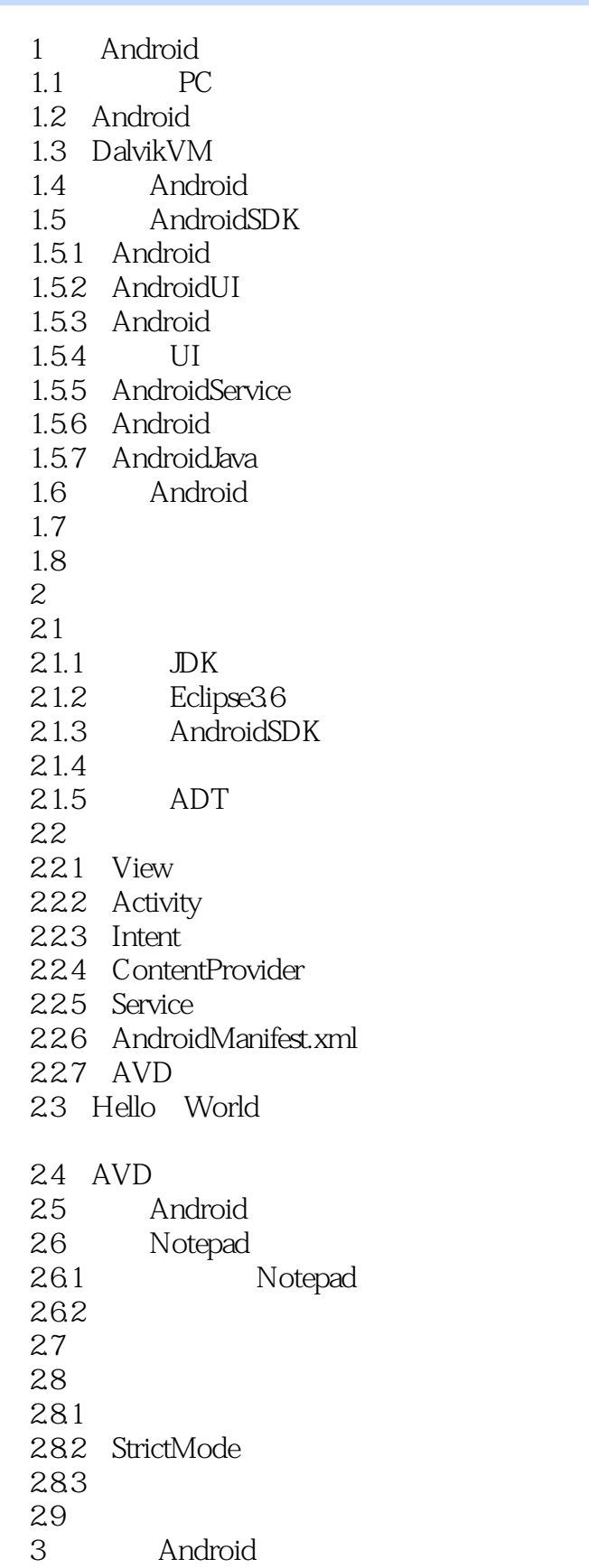

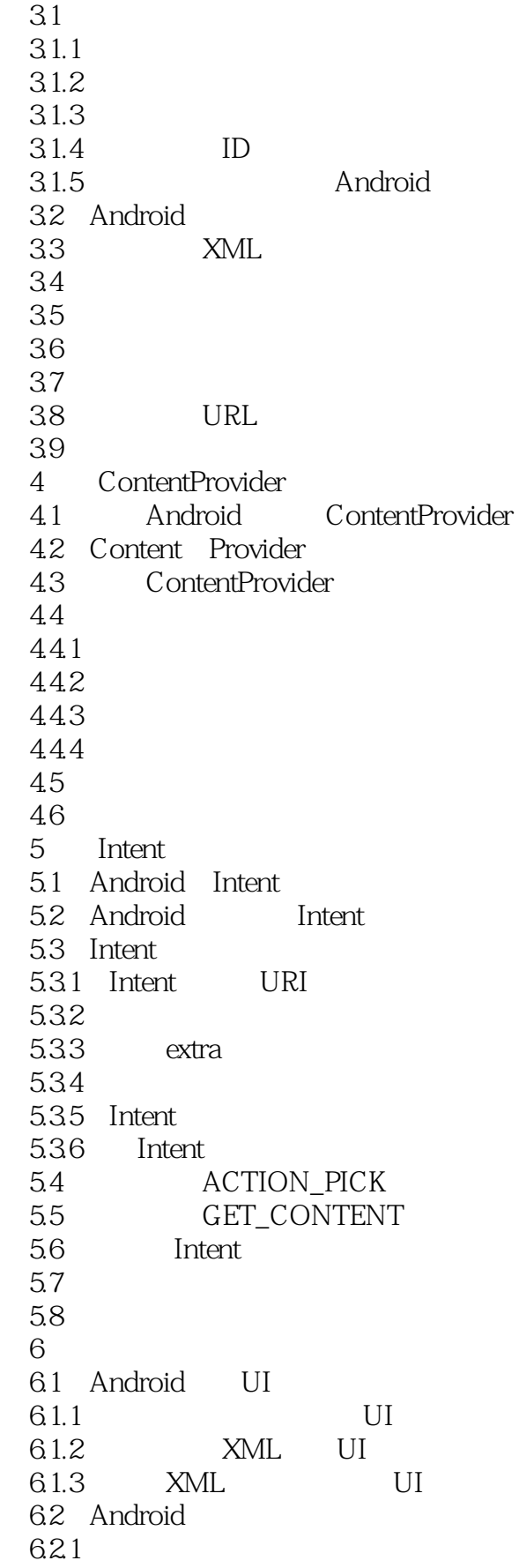

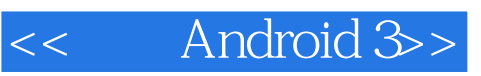

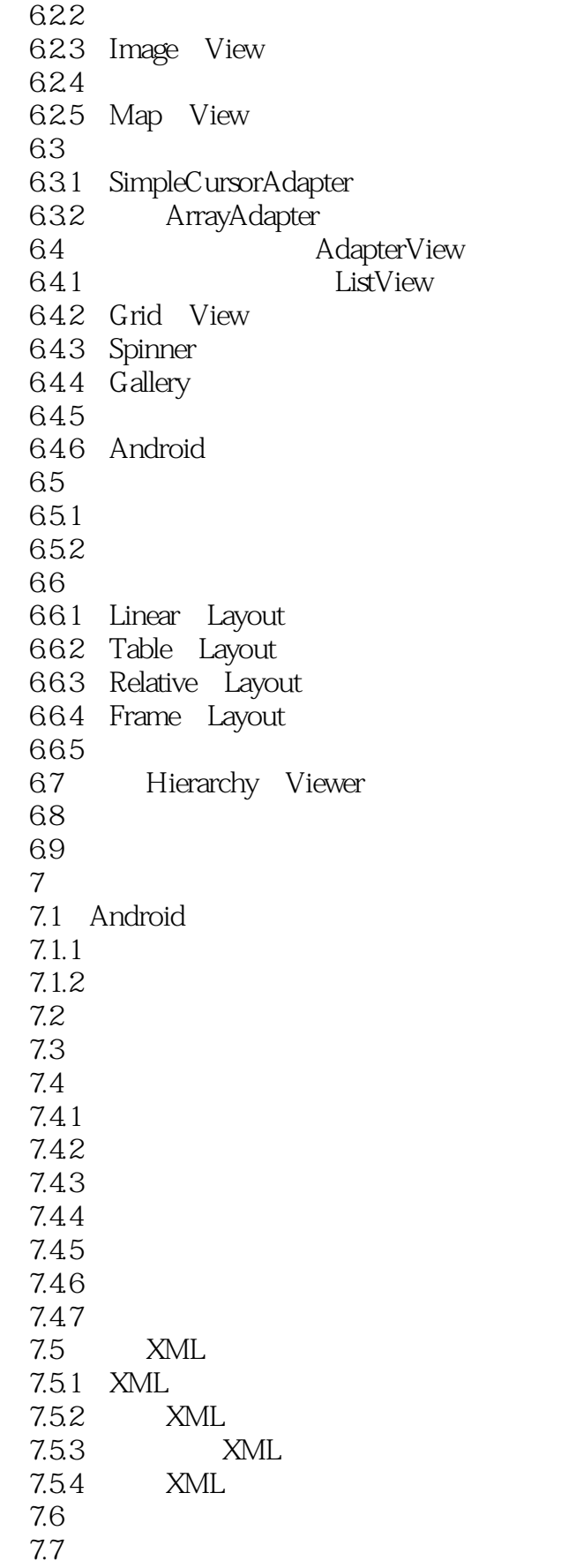

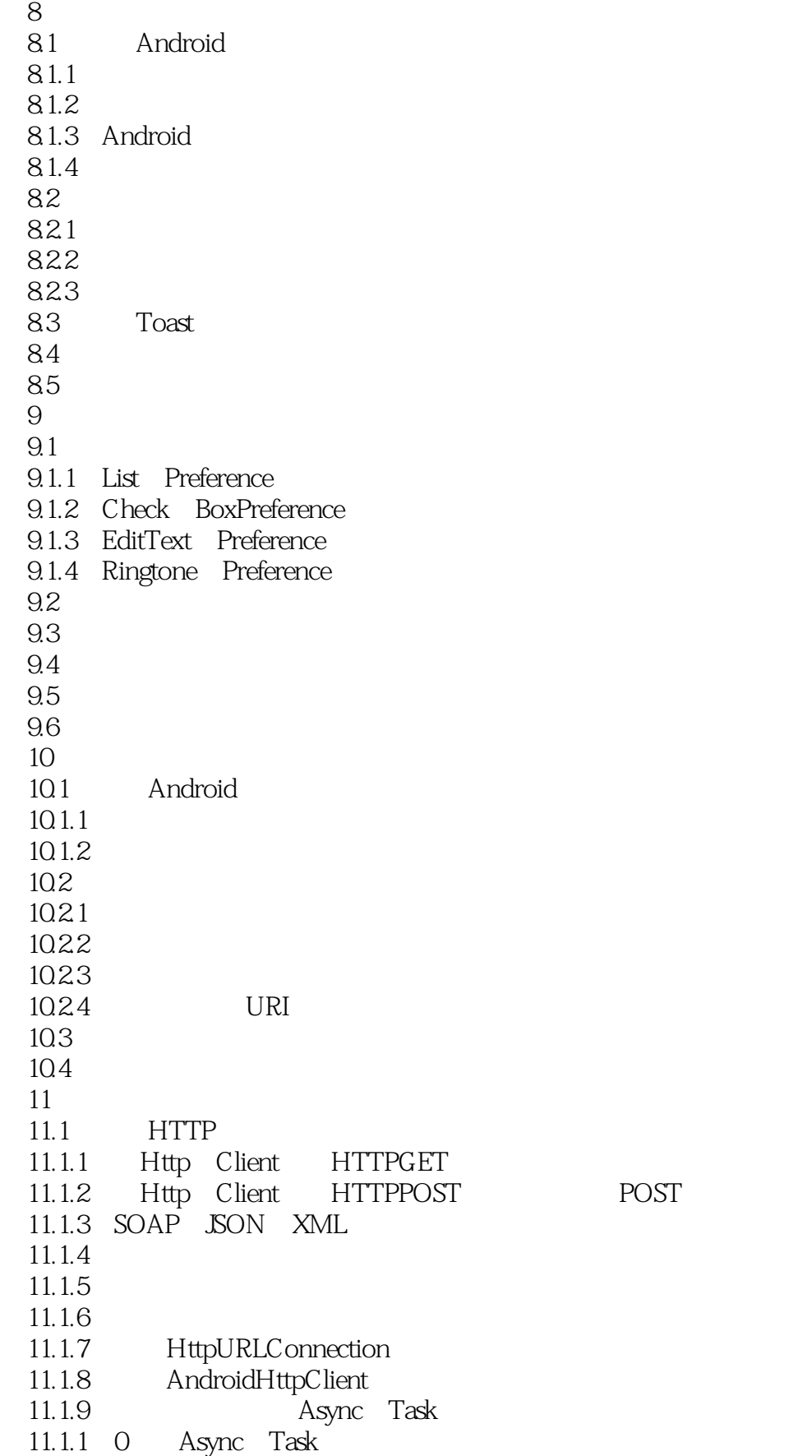

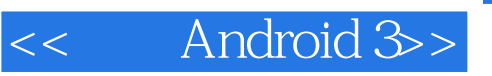

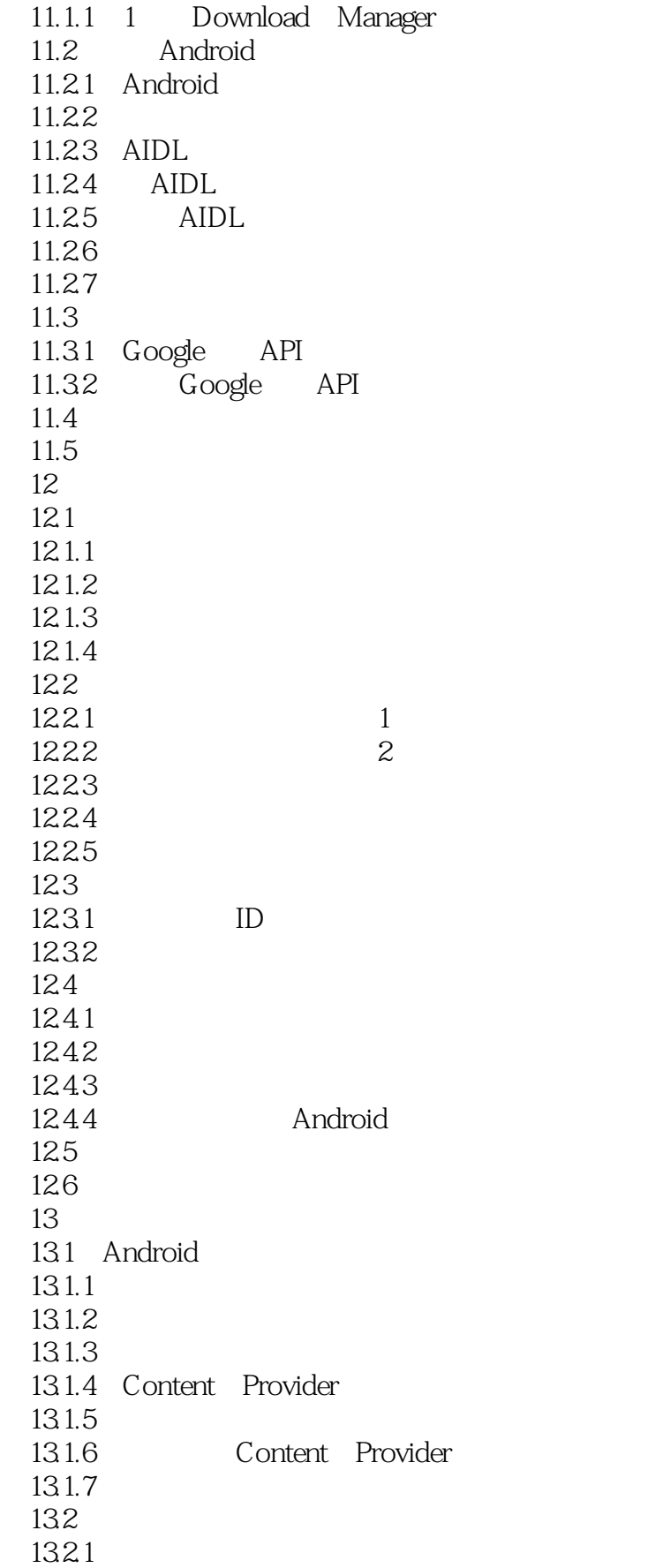

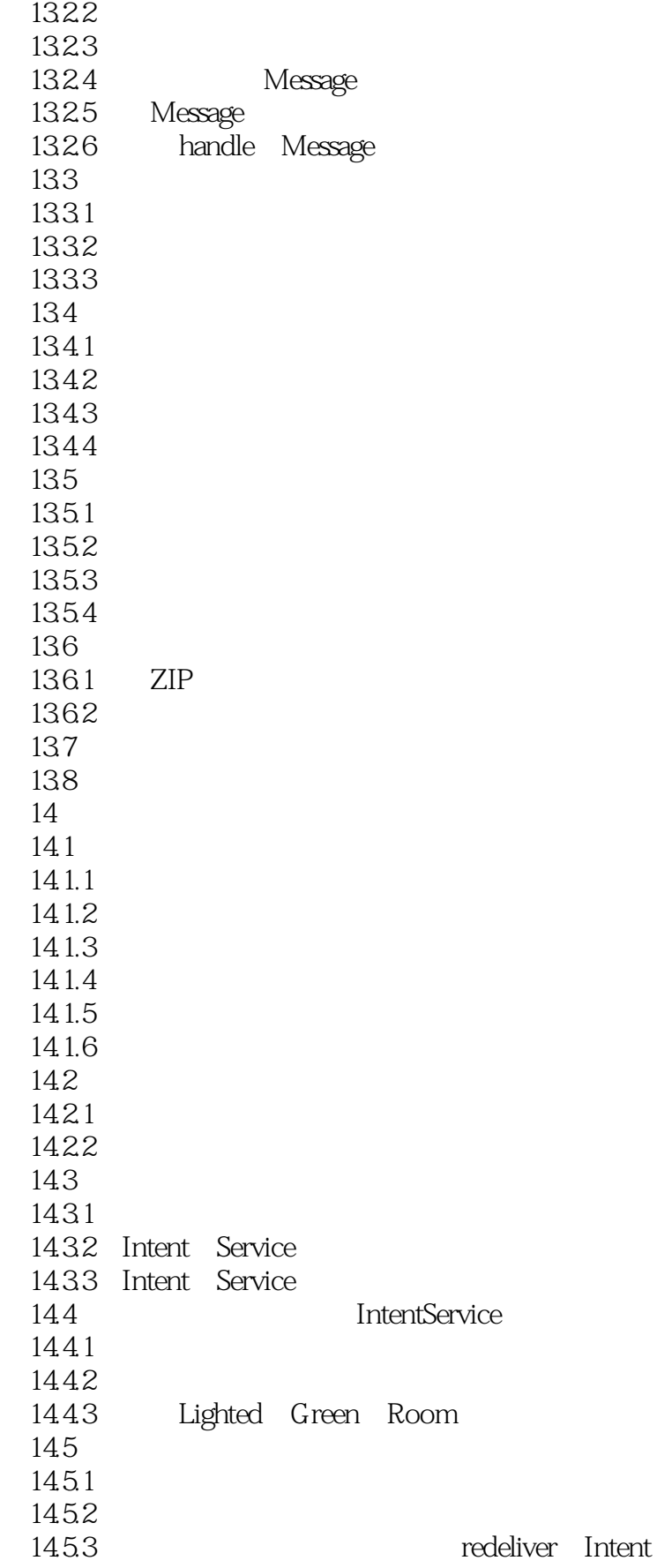

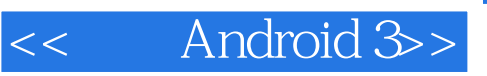

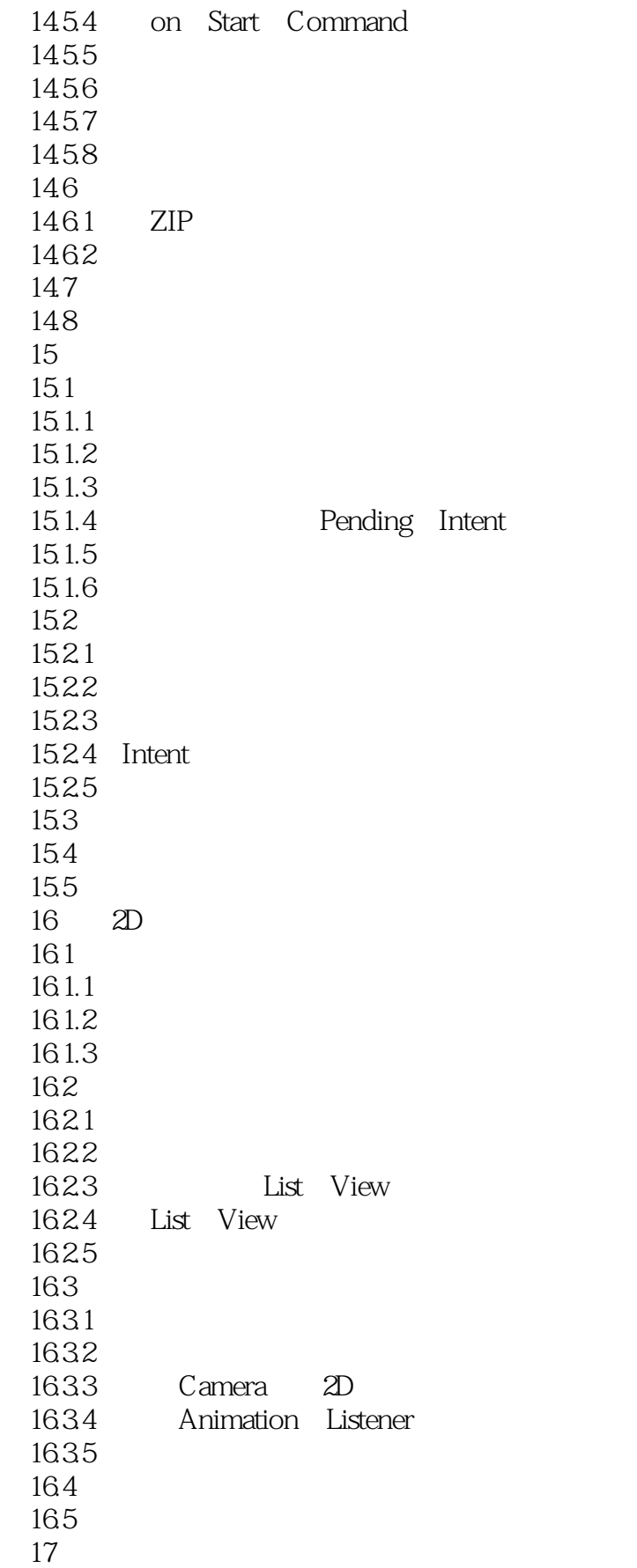

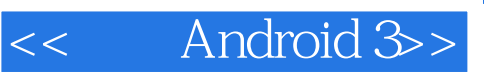

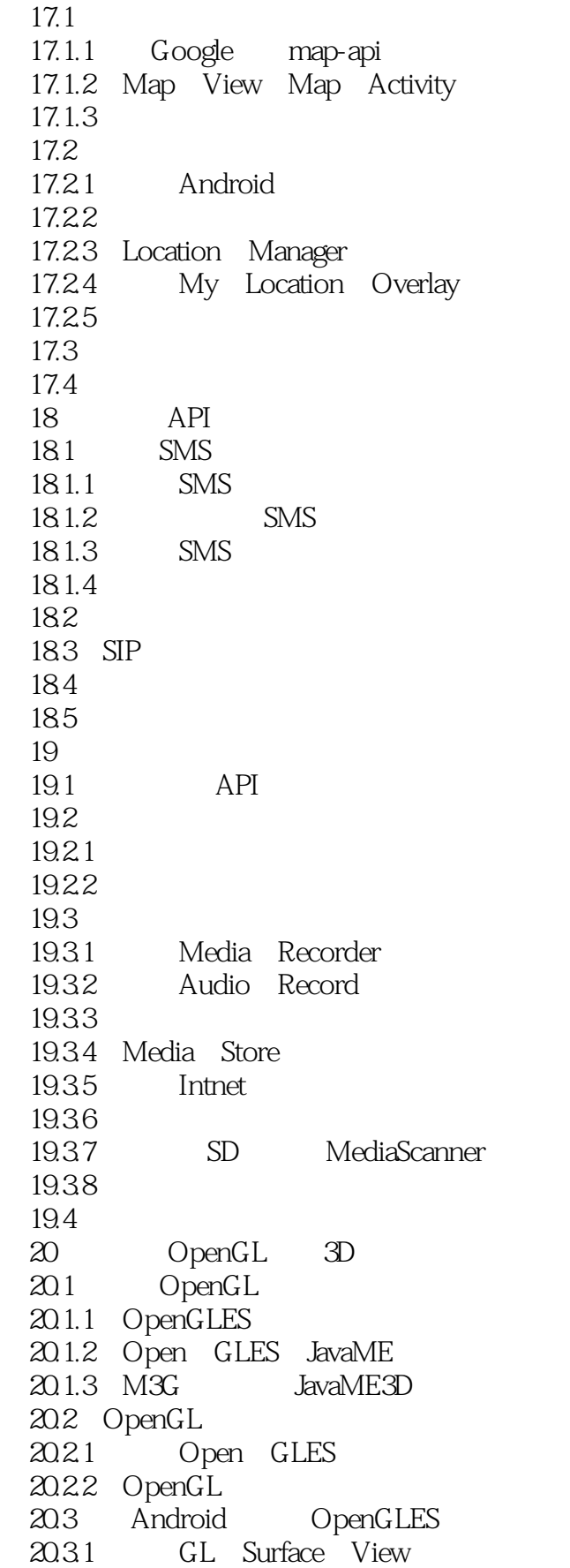

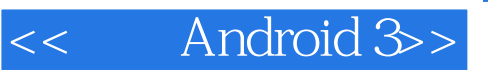

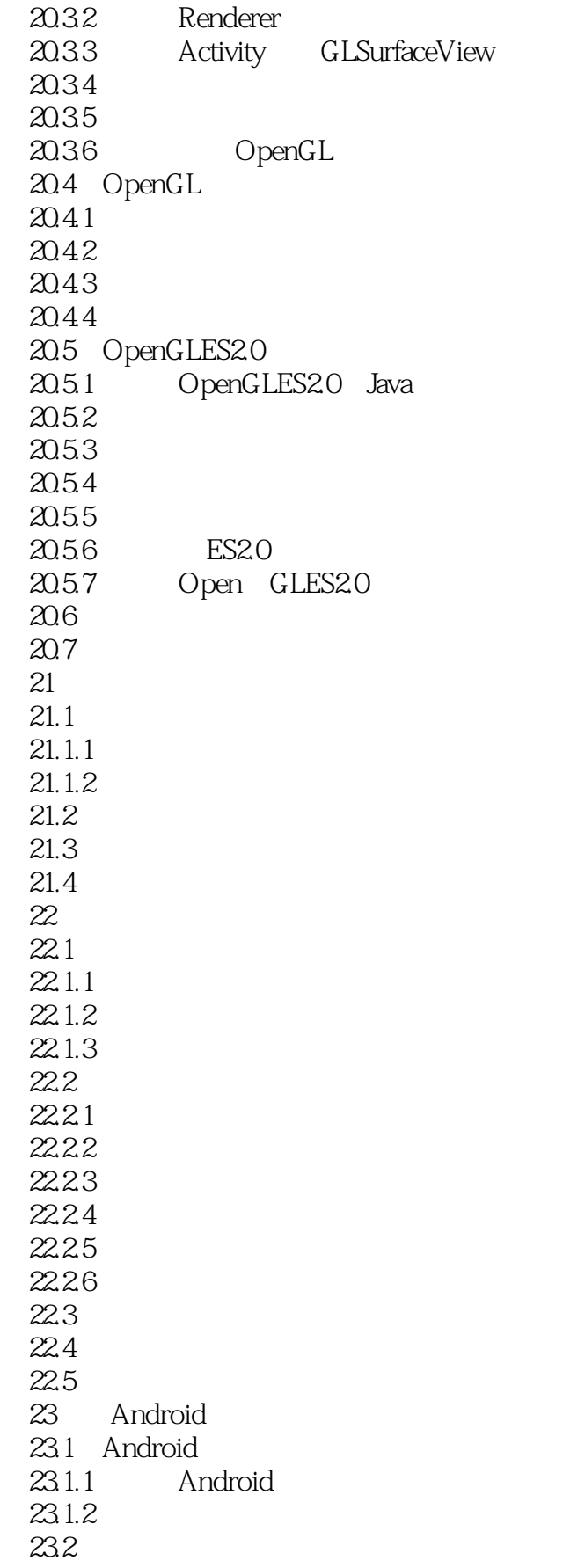

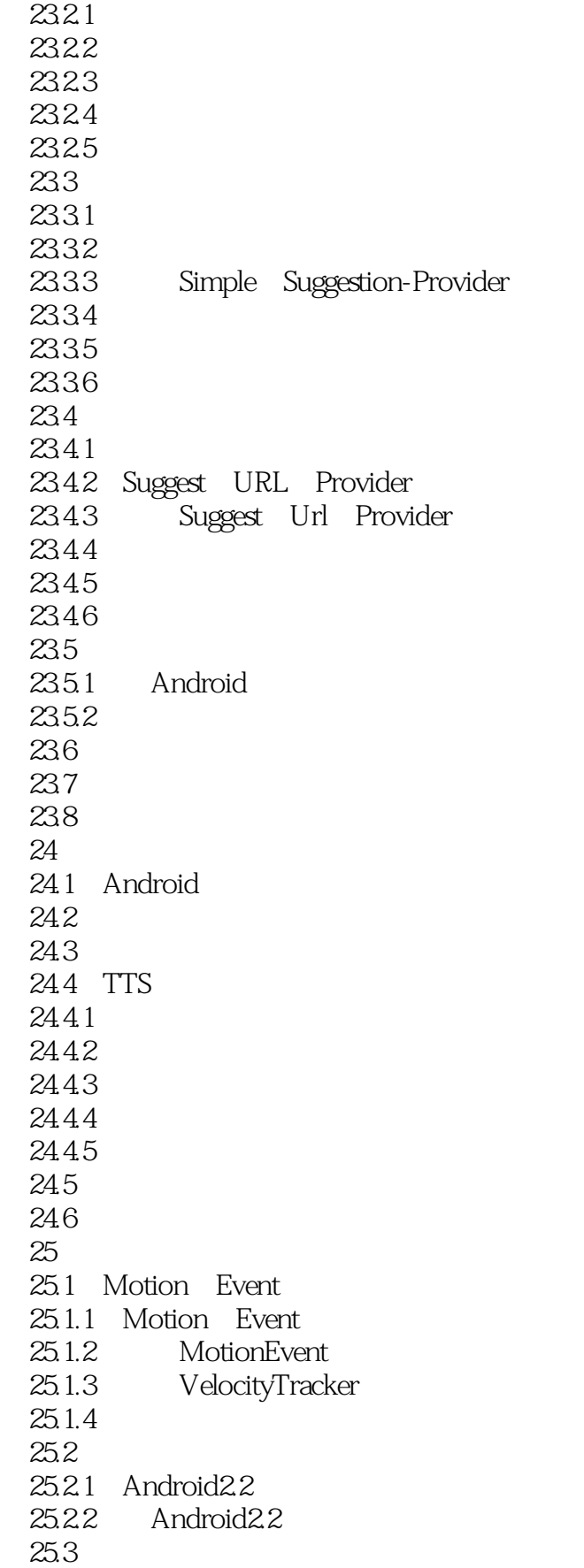

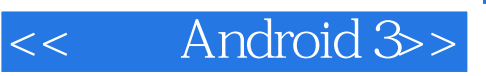

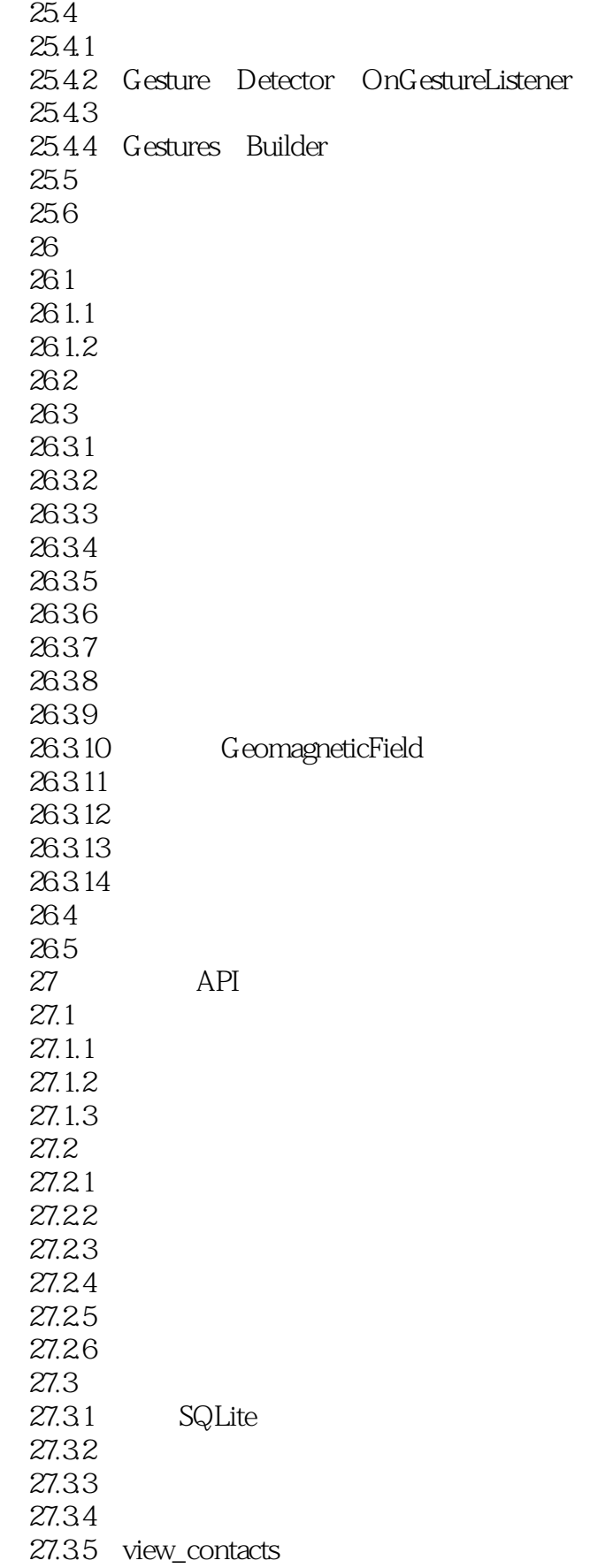

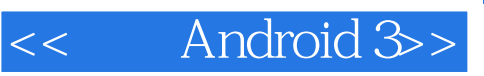

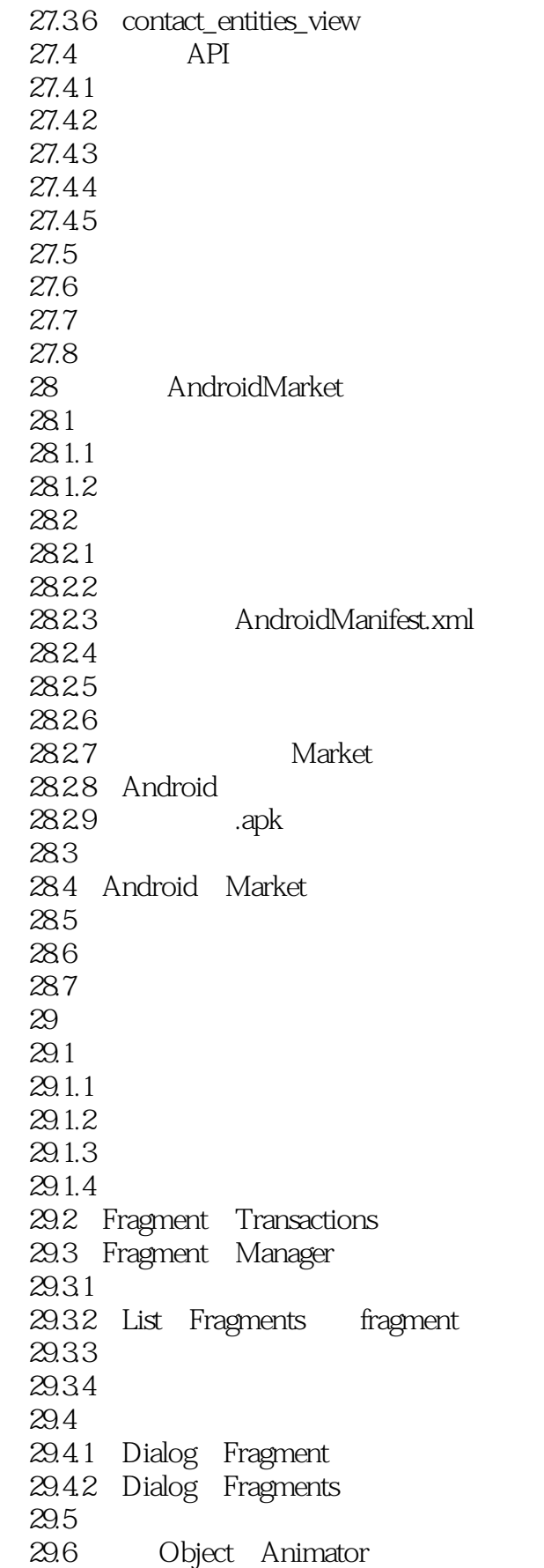

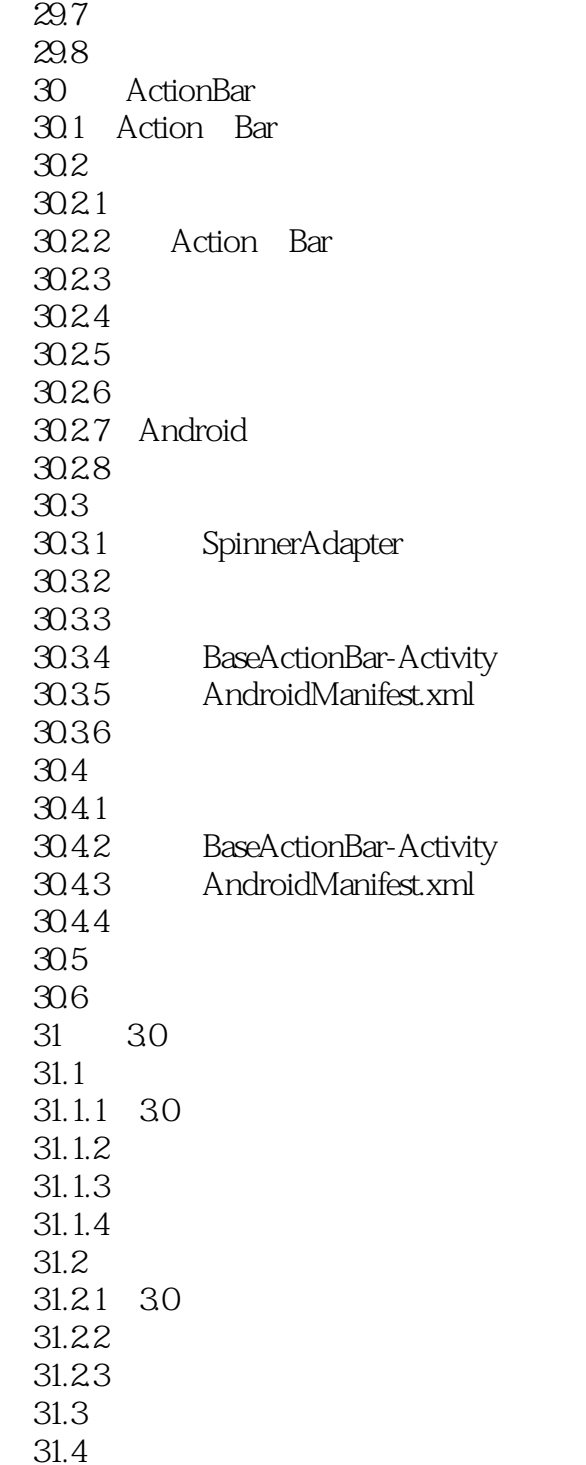

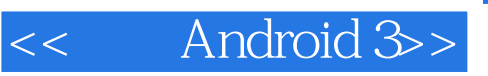

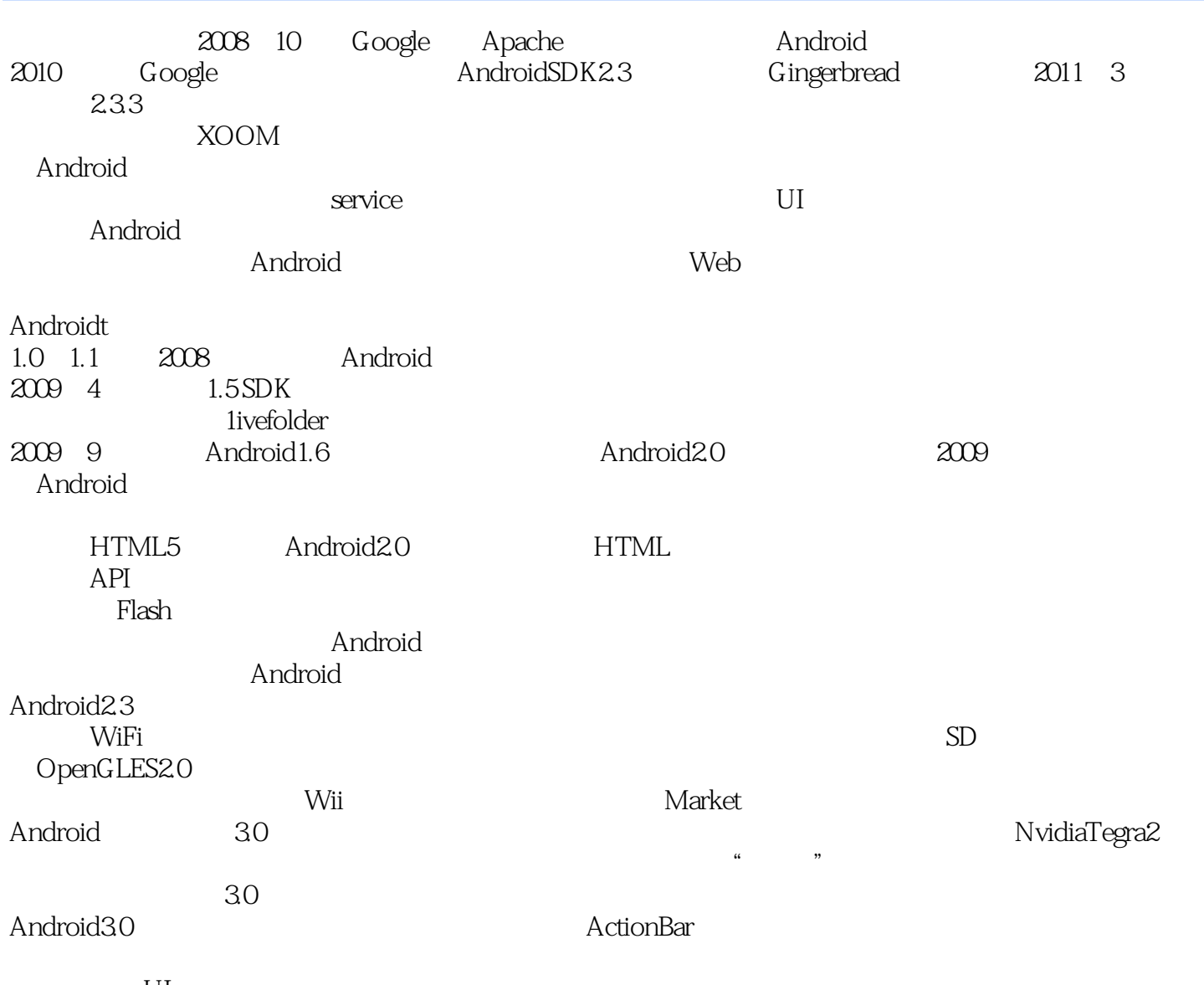

UI

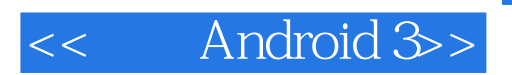

"本书涵盖了大量的基础概念,其中一些概念是Android所独有的。

, Android

" ——亚马逊读者评论

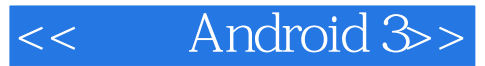

Android 3 Android Google Andfoid Google<br>Android 3 Android android 3 Android 3 Android 3 andI"oid2.3 Android3.0 Android 3 Google" And old3.0SDK  $\overline{3D}$ Android 3 Android Android 3 2.3 3.0 Android

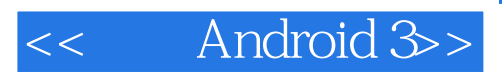

本站所提供下载的PDF图书仅提供预览和简介,请支持正版图书。

更多资源请访问:http://www.tushu007.com